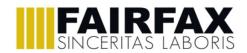

| YEAR 10 CURRICULUM INFORMATION –CREATIVE IMEDIA                                             |                                                                                                    |                                 |                                           |                                           |
|---------------------------------------------------------------------------------------------|----------------------------------------------------------------------------------------------------|---------------------------------|-------------------------------------------|-------------------------------------------|
|                                                                                             | Spring 1                                                                                                    |                                 | Spring 2                                  |                                           |
| What will students be learning?                                                             | Students will study R097 Interactive Digital Media Product which is a coursework unit (25% of GCSE). Students will learn to design and create interactive digital media products for chosen platforms. Students will learn to select, edit, and repurpose multimedia content of different kinds and create the structure and interactive elements necessary for an effective user experience.  Students will create a portfolio covering the main points of the set assignment in which they will plan, create and evaluate an interactive digital media product they have been asked to create. |                                 |                                           |                                           |
| How will students be                                                                        | Students' coursework will be based on a given scenario from the exam board which has 3 tasks which involve planning, creating, and                                                                                                    |                                 |                                           |                                           |
| assessed?                                                                                   | evaluating an interactive digital media product in which they will be assessed on.                                                                                                    |                                 |                                           |                                           |
| Literacy – What keywords                                                                    | <ul> <li>Client requirements</li> </ul>                                                                                                    | <ul><li>Logo / Slogan</li></ul> | <ul> <li>Visualisation diagram</li> </ul> | <ul> <li>File formats</li> </ul>          |
| will be taught?                                                                             | <ul> <li>Target audience</li> </ul>                                                                                                    | <ul> <li>Typography</li> </ul>  | <ul> <li>Wireframe</li> </ul>             | <ul> <li>Resolution</li> </ul>            |
|                                                                                             | <ul> <li>Visual Identity</li> </ul>                                                                                                    | Mind map                        | <ul><li>Assets</li></ul>                  | <ul> <li>DPI (Dots per Inch)</li> </ul>   |
|                                                                                             | <ul> <li>House Style</li> </ul>                                                                                                    | <ul> <li>Mood board</li> </ul>  | <ul> <li>Legislation</li> </ul>           | <ul> <li>PPI (Pixels per Inch)</li> </ul> |
| What employability skills are being developed?                                              | Creative skills, information use, thinking skills, resilience, self-management, written communication.                                                                                                    |                                 |                                           |                                           |
| Wider Curriculum Links?                                                                     | English – creative thinking by looking into target audience and demographics.  Art & Design – designing and drawing ideas for a client.                                                                                                    |                                 |                                           |                                           |
| What useful websites are there for this topic?                                              | What qualification is OCR Creative iMedia? – Study iMedia                                                                                                    |                                 |                                           |                                           |
| What wider reading could be done for this topic?                                            | Course information can be found on this website <u>Cambridge Nationals - Creative iMedia Level 1/Level 2 - J834 - OCR</u> ClearRevise OCR Creative iMedia Levels 1/2 J834 (R093, R094)) Paperback 2022 (ISBN: 978-1910523278)                                                                                                    |                                 |                                           |                                           |
| What else can students be doing independently to develop their understanding of this topic? | Students can look at tutorials on using Adobe Photoshop for image editing.  Photoshop CC tutorials (adobe.com)  Students can look at tutorials on using Adobe Premiere Pro for video editing.  Premiere Pro tutorials (adobe.com)                                                                                                    |                                 |                                           |                                           |